**download photoshop free without creative cloud**

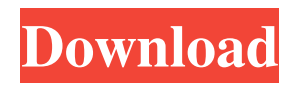

**Download Photoshop Without Creative Cloud Mac Crack+**

\* Professional and beginner: The capability to access Photoshop's features for manipulation is available to both beginners and professionals. You have to pay for this training but that doesn't mean it's an academic course; rather, it teaches how to manage images from start to finish, including viewing, managing, and enhancing them. \* Frequently asked questions: This application has a wealth of information available to answer many of your questions. To get technical assistance, visit Adobe's website (`www.adobe.com`). ## Corel Paint Shop Pro Corel Paint Shop Pro (`www.corel.com/paintshop`) has been around for many years, so you can assume it's an established program that works very well for the vast majority of its user base. It focuses on the creation of high-end publication-quality graphics using highend graphics hardware and high-end applications. It's a popular, easy-to-use application that's been specially designed to suit current trends and demonstrate your ideas. Its advantages include an amazing ability to create professionalquality graphics — those that use crisp, well-defined shapes with clean edges and vibrant colors — and the use of such industry-standard applications as AutoCAD, InDesign, and

Adobe Illustrator. You can share files with friends, employees, colleagues, and clients easily. Adobe's partnership with Corel enables users to get support and resources from a veteran industry partner that can help with software updates and technical problems. ## Photoshop Elements If you're new to Photoshop, Elements

(`www.adobe.com/products/photoshopelements.html`) is a great choice because you don't have to invest in expensive hardware or pay the hefty license fees for Photoshop. You can

take advantage of the most powerful features of Photoshop with the Internet and a web browser. Users can edit, apply effects, retouch, and crop and resize images without having to use the Photoshop application. Elements offers a robust collection of tools for all aspects of image creation. You can perform basic tasks such as retouching images, and more advanced tasks such as converting from one file type to another. ## Paint Shop Pro Paint Shop Pro (`www.corel.com/paintshop`) is another great choice for beginners because it includes a broad library of tools that make it a quick and easy way to create graphics. However,

**Download Photoshop Without Creative Cloud Mac Free License Key [Win/Mac] [Updated-2022]**

If you want to learn more about Adobe Photoshop, check our list of the best Photoshop tutorials, we can help you create awesome images. Find out more in our sister website Appshopper which gathers the best apps for iPhone and iPad.Cape Canser Cape Canser () is a small cape forming the

northwest extremity of Nelson Island, South Shetland Islands. Charted by Discovery Investigations in 1948 and named for David R. Canser, U.S. Navy hydrographic surveyor, who made hydrographic surveys in this vicinity in 1950–51. See also List of Antarctic and subantarctic islands Map L.L. Ivanov et al. Antarctica: Livingston Island and Greenwich Island, South Shetland Islands. Scale 1:100000 topographic map. Sofia: Antarctic Place-names Commission of Bulgaria, 2005. References SCAR Composite Antarctic Gazetteer. Category:Nelson Island (South Shetland Islands)/\* \* Licensed to the Apache Software Foundation (ASF) under one \* or more contributor license agreements. See the NOTICE file \* distributed with this work for additional information \* regarding copyright ownership. The ASF licenses this file \* to you under the Apache License, Version 2.0 (the \* "License"); you may not use this file except in compliance \* with the License. You may obtain a copy of the License at  $* * * *$ Unless required by applicable law or agreed to in writing, \* software distributed under the License is distributed on an \*

"AS IS" BASIS, WITHOUT WARRANTIES OR CONDITIONS OF ANY \* KIND, either express or implied. See the License for the \* specific language governing permissions and limitations \* under the License. \*/ package org.apache.druid.query.extraction.condition; import org.apache.druid.segment.NullableLong; public class InOut extends Condition { @NullableLong private LongLongValue predicate; @NullableLong private LongLongValue trueValue; @NullableLong private LongLongValue falseValue; private Condition previous; private Condition next 05a79cecff

**Download Photoshop Without Creative Cloud Mac Crack+ Full Version**

Q: Delete all files in one directory and its sub directories with one command I have the below command, it is not deleting the files after this and I don't want this behavior at all. find /home/user/devel/repo/src -type f -delete I want it to delete everything and drop the process to finish. How can I do that? A: You may simply need to use -exec rm  $\{\}\;$  \; to delete everything in /home/user/devel/repo/src -type f. /\* \* Copyright (c) 2020, WSO2 Inc. ( All Rights Reserved. \* \* WSO2 Inc. licenses this file to you under the Apache License, \* Version 2.0 (the "License"); you may not use this file except \* in compliance with the License. \* You may obtain a copy of the License at  $***$  \* Unless required by applicable law or agreed to in writing, \* software distributed under the License is distributed on an \* "AS IS" BASIS, WITHOUT WARRANTIES OR CONDITIONS OF ANY \* KIND, either express or implied. See the License for the \* specific

## language governing permissions and limitations \* under the

License. \*/ package io.cellery.binding.serde; import io.cellery.binding.binding.DefaultValueConverter; import org.apache.cellery.binding.ConversionException; import org.slf4j.Logger; import org.slf4j.LoggerFactory; import javax.annotation.Nonnull; import javax.annotation.concurrent.NotThreadSafe; import javax.lang.model.element.Modifier; import java.lang.reflect.Type; import java.lang.reflect.TypeVariable; import java.util.ArrayList; import java.util.HashMap; import java.util.List; import java.util.Map; /\*\* \* Used for json serialization. \*/ @NotThreadSafe public final class JsonSerDe { private static

**What's New In Download Photoshop Without Creative Cloud Mac?**

Q: No error when assigning a const variable of non-pointer type I have a value with the type of const char \* which I want to assign to a const variable of type const unsigned char[]. I

could assign the const char \* directly to the const unsigned char[] without getting any error. When I do assign the const char \* to the const unsigned char[], there is no error. The value gets copied properly. Why is this? Why can I assign the const char \* directly to the const unsigned char[] and not to the const variable? Here is the code: #include #include using namespace std; int main() { const char  $\text{*c} =$  "String"; const unsigned char  $[4]$  str = "Hello World!"; const unsigned char \*\*temp =  $&$ str; \*temp = c; cout Is PGD Clinics in Ireland Right for You? Two things are essential for a family to determine if PGD is the right procedure for them. Firstly, they need to consider if their current situation suits their requirements. Secondly, they need to find an IVF clinic that will suit them. At Foetal Development Clinics, all our clinics are based in Dublin city and we have the most advanced fertility clinic. We are one of the few clinics that use the CellSeed® low-risk embryo transfer method and the Ovo

**System Requirements:**

Windows: OS: Windows XP, Windows Vista, Windows 7, Windows 8, Windows 8.1 CPU: Intel i5 or AMD Phenom II X4 965 or equivalent Memory: 4 GB RAM Graphics: NVIDIA GeForce GTS 450 or ATI Radeon HD 4850 or equivalent Storage: 12 GB available space Other: DirectX: Version 11 Network: Broadband internet connection Viewers: 11 Screenshots: Download: Check out the official trailer for this amazing Assassin

## Related links:

<https://nadonsregals.com/adobe-photoshop-5-5-with-cd/> <https://ayusya.in/photoshop-photoshop-addons/> <http://automationexim.com/win-and-photoshop-7-0-1-fully-broken-fix-photoshop-7-0-1/> <https://4s71.com/how-to-download-photoshop-on-mac/> <http://www.lab20.it/2022/07/01/photoshop-elements-download-full/> [https://lll.dlxyjf.com/upload/files/2022/07/i6ueE4Punmg3G3ILQE6x\\_01\\_dcbabc555a456deb2e2e732353e4c8f4\\_file.pdf](https://lll.dlxyjf.com/upload/files/2022/07/i6ueE4Punmg3G3ILQE6x_01_dcbabc555a456deb2e2e732353e4c8f4_file.pdf) <https://efekt-metal.pl/witaj-swiecie/> <https://eskidiyse.com/index.php/how-to-download-adobe-photoshop-cs7-for-windows-7-ultimate/> <http://realslant.com/?p=8606> [https://black-affluence.com/social/upload/files/2022/07/CznYgfsS8vgdnJ6UkFrG\\_01\\_dcbabc555a456deb2e2e732353e4c8f4\\_file.pdf](https://black-affluence.com/social/upload/files/2022/07/CznYgfsS8vgdnJ6UkFrG_01_dcbabc555a456deb2e2e732353e4c8f4_file.pdf) <https://farmaciacortesi.it/adobe-photoshop-cc-2015-free-download-tool/> <https://xenoviabot.com/adobe-photoshop-elements-8-download-for-windows-8/>

[https://workschool.ru/upload/files/2022/07/D3oq2h2GpE7jx6xyIR3g\\_01\\_dcbabc555a456deb2e2e732353e4c8f4\\_file.pdf](https://workschool.ru/upload/files/2022/07/D3oq2h2GpE7jx6xyIR3g_01_dcbabc555a456deb2e2e732353e4c8f4_file.pdf)

<https://resistanceschool.info/chalk-photoshop-design/>

<https://farmaciacortesi.it/photoshop-cs6-full-version-for-mac/>

<https://www.ncsheep.com/advert/business-template-psd-web-designerblog-2/>

<https://citywharf.cn/10-best-lightroom-presets/>

[https://fescatageracapepo.wixsite.com/huvemari::huvemari:mMl9mxoIDu:fescatageracapepo@hotmail.com/post/i-want-to-download-adobe-](https://fescatageracapepo.wixsite.com/huvemari::huvemari:mMl9mxoIDu:fescatageracapepo@hotmail.com/post/i-want-to-download-adobe-photoshop-7-for-my-system-and-it-is-64-bit)

[photoshop-7-for-my-system-and-it-is-64-bit](https://fescatageracapepo.wixsite.com/huvemari::huvemari:mMl9mxoIDu:fescatageracapepo@hotmail.com/post/i-want-to-download-adobe-photoshop-7-for-my-system-and-it-is-64-bit)

<https://panjirakyat.net/photoshop-7-free-last-version-getting-started/>

[https://yietnam.com/upload/files/2022/07/IxAwgQ3nuzelEGqKOHKw\\_01\\_2eae27ea6c71d593d75ac018bd64f22f\\_file.pdf](https://yietnam.com/upload/files/2022/07/IxAwgQ3nuzelEGqKOHKw_01_2eae27ea6c71d593d75ac018bd64f22f_file.pdf)